# FANS1/A Performance Based Communications and Surveillance On-Line Analysis Tool

ISPACG FIT/24 6-7 March 2017 Honolulu, Hawaii.

AIR NEW ZEALAND

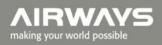

# **Overview on using the tool**

#### User Interface as at 1 October 2016

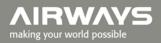

#### **Overview Page**

#### **PBCS** Analysis

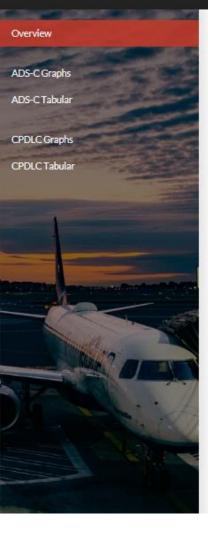

#### Performance Based Communications and Surveillance (PBCS) analysis

This website enables the analysis of ADS-C and CPDLC data that has been extracted in accordance with the guidelines in ICAO Performance Based Communications and Surveillance Manual Doc 9869 Appendix D

You must be an authorized user to access this website. For further information contact paul.radford@airways.co.nz

Log on

#### Example reports

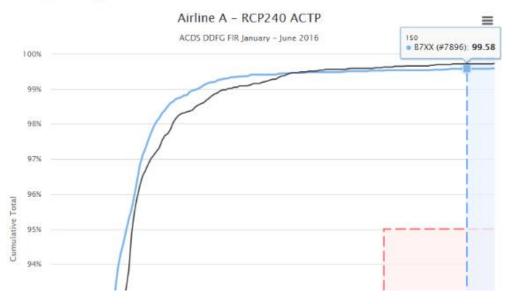

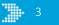

| Log on                    | Log on                       | You mu             | st have a user accoun                                                                      | t to access this website                                                                                                    |
|---------------------------|------------------------------|--------------------|--------------------------------------------------------------------------------------------|----------------------------------------------------------------------------------------------------|
| PBCS Analysis             |                              | 22                 | Username:                                                                                  |                                                                                                    |
| Overview                  |                              |                    | login<br>Lost password?                                                                    |                                                                                                    |
| Import ADS-C CSV          |                              | Paul Radford       |                                                                                            |                                                                                                    |
| Clean Imported ADS-C Data |                              |                    | Username:                                                                                  | paul                                                                                                    |
| ADS-C Graphs              |                              |                    | Email Address                                                                              | : paul.radford@airw                                                                                                    |
| ADS-C Tabular             | After entering your username |                    | Edit Profile                                                                               | Logout                                                                                                    |
|                           | and password the menu items  |                    |                                                                                            |                                                                                                    |
| Import CPDLC CSV          | allowed by your user         |                    |                                                                                            |                                                                                                    |
| Clean Imported CPDLC Data | permissions are displayed in | Edit Username : pa | aul                                                                                        |                                                                                                    |
| CPDLC Graphs              | the menu bar.                | 0                  | First Name:                                                                                | Paul                                                                                                    |
|                           |                              |                    | Last Name:                                                                                 | Radford                                                                                                    |
| CPDLC Tabular             |                              |                    | Email Address:                                                                             | paul.radford@airways.co.nz                                                                                                    |
|                           |                              |                    | Password:                                                                                  |                                                                                                    |
| Delete ADS-C Data         |                              |                    | Confirm:                                                                                   |                                                                                                    |
| Delete CPDLC Data         |                              |                    | <ul><li> Personal information</li><li> Your password m</li><li> Your password ca</li></ul> | an't be too similar to your other<br>tion.<br>ust contain at least 8 characters.<br>an't be a commonly used password.<br>an't be entirely numeric. |
|                           |                              |                    | Submit                                                                                     | _                                                                                                    |

4

AIRWAYS making your world possible

paul.radford@airways.co.nz

#### **Importing**.csv data

#### PBCS Analysis

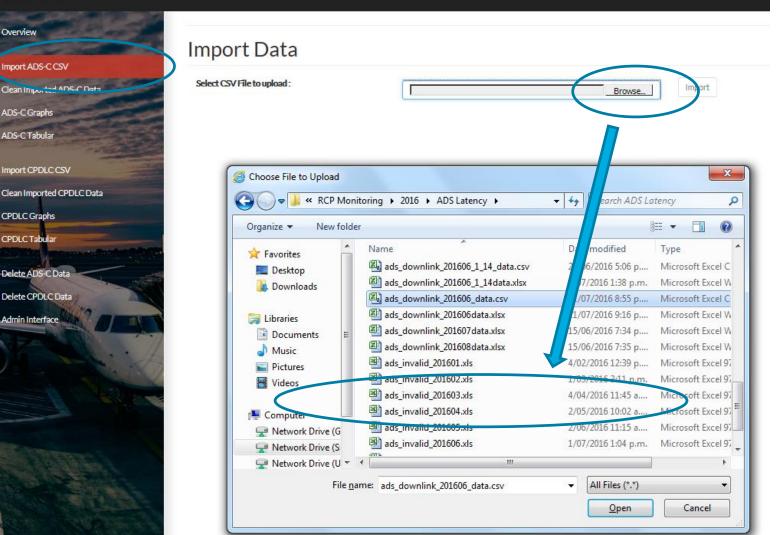

#### **Importing**.csv data

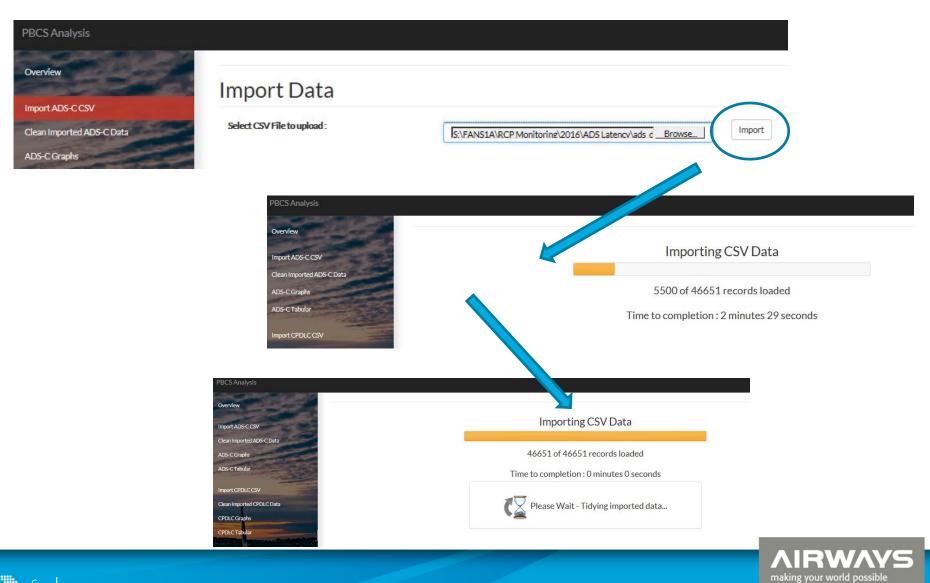

6

### **Clean/Filter imported data**

- Shows all imported data , user can sort, review , and view invalid records that will be discarded.
- User can fix missing type/company for any tail number.
- Find and designate bad tails and outages.

| dmin Interface           | Show Line | 25 V el                 | AC Company    | 🕴 АСТуре | 🕴 Tail No | Date (   | RGS         | Latitude   | Longitude<br>data available in ta | Report Typ | e 🍵 Aircraft Time | 0CSTime  | 0 Duration     | Designation   | RGS type |  |
|--------------------------|-----------|-------------------------|---------------|----------|-----------|----------|-------------|------------|-----------------------------------|------------|-------------------|----------|----------------|---------------|----------|--|
| dmin Interface           |           |                         |               | ACType   | Tail No   | o Date o | RGS         | Latitude   | Longitude                         | Report Typ | e Aircraft Time   | OCS Time | Duration       | Designation   | RGStype  |  |
| dmin Interface           | Show      | 25 🔽 ei                 | ntries        |          |           |          |             |            |                                   |            |                   |          |                |               |          |  |
| dmin Interface           |           |                         |               |          |           |          |             |            |                                   |            |                   |          |                | Search:       |          |  |
|                          | Inva      | alld da                 | ta to be      | discard  | ed        |          |             |            |                                   |            |                   |          |                |               |          |  |
| elete CPDLC Data         |           | P 1 1                   |               |          |           |          |             |            |                                   |            |                   |          |                |               |          |  |
| elete ADS-C Data         |           |                         |               |          |           |          |             |            |                                   |            |                   |          |                | 2             |          |  |
|                          | Tail      | Number:                 |               |          | АСТуре    | <u>×</u> |             |            | ACC                               | ompany:    |                   | Set      | missing values |               |          |  |
| PDLC Tabular             | Fixr      | nissing AC <sup>-</sup> | Type/AC Comp  | bany     |           |          |             |            |                                   |            |                   |          |                |               |          |  |
| PDLC Graphs              |           |                         |               |          |           |          |             |            |                                   |            |                   |          |                |               |          |  |
| lean Imported CPDLC Data |           |                         |               |          |           | Sele     | ected Tail: |            |                                   |            | To (Ctrl-Click):  |          |                | Set Bad Tails | 9        |  |
| nport CPDLC CSV          |           | tion Range :            |               | <b>^</b> |           | Fro      | m Line (Cli | cky:       |                                   |            | To (Alt-Click):   |          |                | Set Outage    | 9        |  |
| - I                      |           |                         | au-rans       |          |           | -        | 1. (0)      |            |                                   |            | T (th of 1)       |          |                |               | _        |  |
| DS-C Tabular             | Find      | Outages/B               | alieTalie     |          |           |          |             |            |                                   |            |                   |          |                |               |          |  |
| DS-C Graphs              | Showin    | g 1 to 25 of 4          | 6,651 entries |          |           |          |             |            | 1                                 | Previous   | 1 2               | 3 4      | 5              | 1867          | Next     |  |
| lean Imported ADS-C Data | 25        | NZZO                    | RNZAF         | C130     | NZ7005    | 20160601 | XXCP        | -29.683514 | 171.903595                        | P          | 00:37:05          | 00:37:15 | 10             | NORMAL        | SAT      |  |
| mport ADS-C CSV          | 24        | NZZO                    | ANZ           | B772     | ZKOKG     | 20160601 | MT51        | -22.470646 | -161.346756                       | P          | 00:36:46          | 00:36:56 | 10             | NORMAL        | SAT      |  |
|                          |           | NZZO                    | UAE           | A388     | A6EDO     | 20160601 | XXA         | -37.256699 | 170.670029                        | W          | 00:35:13          | 00:35:21 | 8              | NORMAL        | SAT      |  |

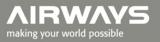

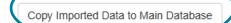

Designation

NORMAL

NORMAL

NORMAL

NORMAI

Search:

Duration

28

15

7

7

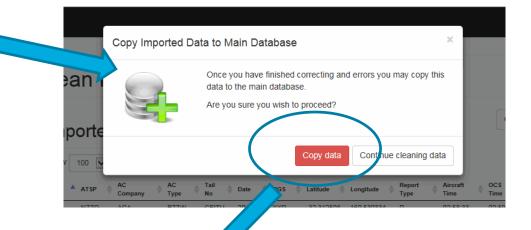

#### Downlink Delay Analysis

#### Data Transfer Complete

Moved 33453 records.

All data transferred from Import table to Main database.

Import ADS-C CSV

Overview

RGS

type

SAT

SAT

SAT

SAT

Clean Imported ADS-C Data

ADS-C Graphs

ADS-C Tabular

Import CPDLC CSV

Clean Imported CPDLC Data

CPDLC Graphs

Delete ADS-C Data

Delete CPDLC Data

Admin Interface

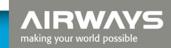

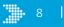

Report

Type

Ρ

Ρ

W

Р

Aircraft

02:58:33

03:12:30

03:18:04

03:19:53

Time

OCS

Time

02:59:01

03:12:45

03:18:11

03:20:00

### **ADS-C Graphical Analysis Page**

**PBCS** Analysis

| Overview                  | Graphical                | Data Selecti        | on         |          |               |                                              |
|---------------------------|--------------------------|---------------------|------------|----------|---------------|----------------------------------------------|
| Import ADS-C CSV          | Series Name              | Series              | Aircraft   | <u> </u> | Aircraft Type |                                              |
| Clean Imported ADS-C Data |                          |                     | Company    |          |               |                                              |
| ADS-C Graphs              |                          |                     |            |          | Tail Number   |                                              |
| ADS-C Tabular             | Designation              | ×NORMAL ×           | ATSP       |          | RGS           | 2                                            |
| Import CPDLC CSV          |                          |                     | Media Type | All      |               |                                              |
| Clean Imported CPDLC Data |                          |                     |            |          |               |                                              |
| CPDLC Graphs 7            | + Add new graph          |                     |            |          |               | ${oldsymbol{\mathcal{C}}}$ Reload all graphs |
| CPDLC Tabular             | Date From                | Date To             |            |          |               |                                              |
|                           | 2016-01-01               | 2016-12-31          | i          |          |               |                                              |
| Delete ADS-C Data         | Chart Minimum Percentage | e Chart Minimum Tir | ne (sec)   | RSP      |               |                                              |
| Delete CPDLC Data         | 90                       | 240                 |            | RSP180   | $\checkmark$  |                                              |
| Admin Interface           | Chart Title              | Sub-title           |            |          |               |                                              |
|                           | Title                    | Chart Sub-title     |            |          |               |                                              |

Profile 🥦

making your world possible

Select date range "Date From" – "Date To"; RSP - select RSP180 or RSP400 analysis. Select "Chart Minimum Percentage" = Y Axis; Chart Minimum Time (sec) = X Axis. Enter "Chart Title"; Subtitle.

9

## **ADS-C Graphical Analysis Page**

**PBCS** Analysis

MIRWAY making your world possible

#### Graphical Data Selection Overview Import ADS-C CSV Series Name Series Aircraft Type Aircraft Clean Imported ADS-C Data Company Tail Number ADS-C Graphs ×NORMAL ATSP RGS ADS-C Tabular Designation × All Media Type Import CPDLC CSV Clean Imported CPDLC Data + Add new graph C Reload all graphs CPDLC Graphs **Date From** Date To **CPDLC** Tabular = 2016-01-01 2016-12-31 Delete ADS-C Data Chart Minimum Time (sec) RSP Chart Minimum Percentage ~ 90 240 **RSP180** Delete CPDLC Data Admin Interface Chart Title Sub-title Title Chart Sub-title

Enter "Series Name" for this graph and then select from "Aircraft Company" "Aircraft Type" "Tail Number" "RGS Type" "RGS" and "ATSP".

selecting this button calculates the graph and when loaded a visual is displayed – selecting view deletes the graph

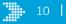

### **ADS-C Graphical Analysis Page**

**PBCS** Analysis

| Overview                  | Graphical I              | Data   | Selection             | n                   |        |               |                    |
|---------------------------|--------------------------|--------|-----------------------|---------------------|--------|---------------|--------------------|
| Import ADS-C CSV          | Controllores (           | Conten |                       | A:                  | ,      | A             | ×                  |
| Clean Imported ADS-C Data | Series Name              | Series |                       | Aircraft<br>Company |        | Aircraft Type |                    |
| ADS-C Graphs              |                          |        |                       |                     |        | Tail Number   |                    |
| ADS-C Tabular             | Designation              | NORMA  | L ×                   | ATSP                |        | RGS           | \$                 |
| Import CPDLC CSV          | 2                        |        |                       | Media Type          | All    |               |                    |
| Clean Imported CPDLC Data |                          |        |                       |                     |        |               | <u> </u>           |
| CPDLC Graphs              | + Add new graph          |        |                       |                     |        |               | C Reload all graph |
| CPDLC Tabular             | 2016-01-01               |        | Date To 2016-12-31    |                     |        |               |                    |
| Delete ADS-C Data         | Chart Minimum Percentage |        | Chart Minimum Time (: | sec)                | RSP    |               |                    |
| Delete CPDLC Data         | 90                       |        | 240                   |                     | RSP180 | ~             |                    |
| Admin Interface           | Chart Title              |        | Sub-title             |                     |        |               |                    |
| States and                | Title                    |        | Chart Sub-title       |                     |        |               |                    |

Profile 🦻

making your world possible

Selecting + Add new graph adds a new graphical data selection area.

Select Select is reload all graphs a date range or other selection field to reload all graphs selected.

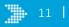

### **ADS-C Graphical – Building a Graph**

| Overview                                            | Graphical Data                  | Selection                |                                                    |                    |
|-----------------------------------------------------|---------------------------------|--------------------------|----------------------------------------------------|--------------------|
| Import ADS-C CSV<br>Clean Imported ADS-C Data       | Series Name ANZ B7              | W Aircraft Company       | Aircraft Type                                      | ×877W              |
| ADS-C Graphs                                        | 1 <sup>st</sup> graph selection | Tail Number              | Designation                                        | ×NORMAL ×          |
| ADS-C Tabular                                       | RGS Type                        | ATSP                     | ×NZZO                                              | S                  |
| Import CPDLC CSV                                    |                                 |                          |                                                    |                    |
| Clean Imported CPDLC Data                           | Series Name ANZ B7              | Aircraft Company         | Aircraft Type                                      | ×B772              |
| CPDLC Graphs                                        | 2 <sup>nd</sup> graph selection | n Tail Number            | Designation                                        | B772<br>B77W       |
| CPDLC Tabular                                       | RGS Type                        | ATSP                     | ×NZZO                                              | B789               |
| Delete ADS-C Data Delete CPDLC Data Admin Interface | + Add new graph<br>Date From    | Date To                  |                                                    | CReload all graphs |
| Admin Incenace                                      | 2016-01-01                      |                          |                                                    |                    |
| - Aller                                             | Chart Minimum Percentage<br>90  | Chart Minimum Time (sec) | Aircraft Type pulldown (<br>(B772, B77W, B789) for |                    |
| Sitters .                                           | Chart Title                     | Sub-title                | Company (ANZ) autom                                | atically           |
|                                                     | ANZ RSP180 NZZO FIR             | Jan - June2016           |                                                    |                    |
|                                                     |                                 | A                        | NZ RSP180 NZZO FIR<br>Jan - June2016               | =                  |
|                                                     | 100%                            |                          |                                                    |                    |
|                                                     |                                 |                          |                                                    | <b>AIRWAYS</b>     |

#### **ADS-C Graphical – Building a Graph**

#### **Graphical Data Selection**

| Series Name              | ANZ B77W | А                     | ircraft Company | ×ANZ   | A            | vircraft Type | ×B77W     | ×                            |
|--------------------------|----------|-----------------------|-----------------|--------|--------------|---------------|-----------|------------------------------|
|                          |          |                       | Tail Number     |        |              | Designation   | ×NORMAL × |                              |
| RGS Type                 |          |                       | ATSP            | ×NZZO  |              |               |           | •                            |
|                          |          |                       |                 |        |              |               |           |                              |
| Series Name              | ANZ B772 | A                     | ircraft Company | ×ANZ   | A            | vircraft Type | ×B772     | ×                            |
|                          |          |                       | Tail Number     |        |              | Designation   | ×NORMAL × |                              |
| RGS Type                 |          |                       | ATSP            | ×NZZO  |              |               |           | •                            |
|                          |          |                       |                 |        |              |               |           |                              |
| Series Name              | ANZ B789 | A                     | ircraft Company | ×ANZ   | A            | vircraft Type | ×B789     | ×                            |
|                          |          |                       | Tail Number     |        |              | Designation   | ×NORMAL × |                              |
| RGS Type                 |          |                       | ATSP            | ×NZZO  |              |               |           | •                            |
| + Add new graph          |          |                       |                 |        |              |               |           | ${\cal G}$ Reload all graphs |
| Date From                | Date     | еТо                   |                 |        |              |               |           |                              |
| 2016-01-01               |          | 2016-06-30            |                 | ì      |              |               |           |                              |
| Chart Minimum Percentage | Cha      | rt Minimum Time (sec) |                 | RSP    |              |               |           |                              |
| 90                       |          | 240                   |                 | RSP180 | $\checkmark$ |               |           |                              |
| Chart Title              | Sub      | -title                |                 |        |              |               |           |                              |
| ANZ RSP180 NZZO FIR      |          | Jan - June2016        |                 |        |              |               |           |                              |
|                          |          |                       |                 |        |              |               |           |                              |

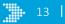

#### **ADS-C Graphical – Example**

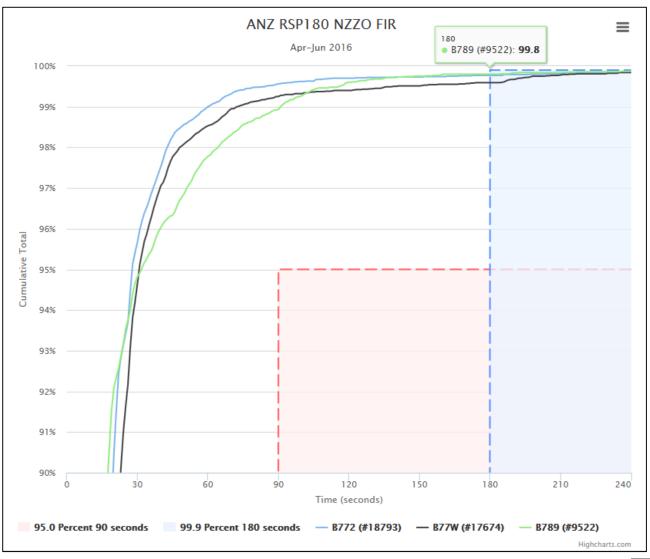

## **ADS-C Tabular Analysis Page**

**PBCS** Analysis

| Aircraft Company           | (                   | Aircraft Ty   | pe                 | Та          | il Number       |                                 |   | ATSP                   |   |
|----------------------------|---------------------|---------------|--------------------|-------------|-----------------|---------------------------------|---|------------------------|---|
| Show each                  |                     | Show each     |                    | Sh          | now each 😧 🗌    | ]                               |   | Show each              |   |
| DCC                        |                     | Mada Tar      |                    | D           | 4- F            |                                 |   | Dete Te                |   |
| RGS                        |                     | Media Type    | e<br>ry Media Type | Da          | 2016-01-01      |                                 | = | 2016-12-31             |   |
| Show each                  | -                   | LISTEVE       | ry Media Type      |             | 2010-01-01      |                                 |   | 2010-12-51             | - |
|                            |                     |               |                    |             |                 |                                 |   |                        |   |
| C28<br>Analysis by         | Table rows to be ge | generated : 9 | ł                  |             | Hide Rows Fewer | Than                            |   | 1                      |   |
| LLC Analysis by            | Table rows to be ge | generated : 9 |                    | Performance | Hide Rows Fewer | Than                            |   | 1                      |   |
| Analysis by  Load table da | Table rows to be ge | generated : 9 |                    |             | Hide Rows Fewer | Than<br>95% RSP180<br>Benchmark |   | 1<br>SRSP180<br>chmark |   |

Profile 🔛

making your world possible

Clicking in each data selection field will activate a drop down menu of available selections. A blank field will select all. Available data selection fields are : Aircraft Company; Aircraft Type; Tail Number; ATSP; RGS; Media Type; Date From; Date To.

Enter a title for the table which is displayed on the title bar As data selections are made the application displays the number of rows that will be generated - when complete select road tabledata

#### **ADS-C Tabular - Building a Table**

Filter displayed table to remove rows of less than specified number of messages.

| Title                                            | ↓                    | ↓ |
|--------------------------------------------------|----------------------|---|
| ANZ B772 RSP180 NZZO                             | Hide Rows Fewer Than | 1 |
| ✓ Load table data Table rows to be generated : 2 |                      |   |

|                                             |      |                  |                      | ADS-C Perf     | formance |                         |                           |                |
|---------------------------------------------|------|------------------|----------------------|----------------|----------|-------------------------|---------------------------|----------------|
| Colour Key<br>Meets Criteri<br>99.0%-99.849 | 6    |                  | Period 1 Ja          | n 2015 - 31 De |          | 95% RSP180<br>Benchmark | 99.9% RSP180<br>Benchmark |                |
| Media Type                                  | RGS  | Aircraft<br>Type | Operating<br>Company | Tail<br>Number | ATSP     | Message<br>Count        | RSP <= 90 sec             | RSP <= 180 sec |
| ANZ B772 RSP18                              | NZZO |                  |                      |                |          |                         |                           |                |
| SATCOM All                                  | All  | B772             | ANZ                  | All            | All      | 44330                   | 99.49                     | 99.81          |
| VHF All                                     | All  | B772             | ANZ                  | All            | All      | 13578                   | 99.89                     | 99.99          |

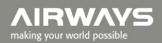

#### **ADS-C Tabular - Example**

|                                        |     |                  |                      | ADS-C Per      | formance |                  |                         |                           |
|----------------------------------------|-----|------------------|----------------------|----------------|----------|------------------|-------------------------|---------------------------|
| Colour Key<br>Meets Crit<br>99.0%-99.8 | 34% |                  | Period 1 Ap          | r 2016 - 30 J  | un 2016  |                  | 95% RSP180<br>Benchmark | 99.9% RSP180<br>Benchmark |
| Media Type                             | RGS | Aircraft<br>Type | Operating<br>Company | Tail<br>Number | ATSP     | Message<br>Count | RSP <= 90 sec           | RSP <= 180 sec            |
| A332 KZAK NZ                           | ZO  |                  |                      |                |          |                  |                         |                           |
| SATCOM AII                             | All | A332             | CAL                  | All            | All      | 1409             | 99.07                   | 99.29                     |
| SATCOM AII                             | All | A332             | CCA                  | All            | All      | 5166             | 99.59                   | 99.76                     |
| SATCOM AII                             | All | A332             | CES                  | All            | All      | 16238            | 99.4                    | 99.66                     |
| SATCOM AII                             | All | A332             | CSN                  | All            | All      | 1856             | 99.73                   | 99.78                     |
| VHF All                                | All | A332             | CAL                  | All            | All      | 435              | 99.54                   | 99.77                     |
| VHF All                                | All | A332             | CCA                  | All            | All      | 968              | 99.79                   | 99.79                     |
| VHF All                                | All | A332             | CES                  | All            | All      | 1723             | 99.7                    | 99.82                     |
| VHF All                                | All | A332             | CSN                  | All            | All      | 513              | 99.61                   | 99.61                     |
| HFAII                                  | All | A332             | CCA                  | All            | All      | 326              | 85.27                   | 96.93                     |
| HF All                                 | All | A332             | CES                  | All            | All      | 814              | 79.23                   | 92.38                     |
| HFAII                                  | All | A332             | CSN                  | All            | All      | 79               | 75.94                   | 88.6                      |

### **CPDLC Graphical – differences**

| + Add new graph          |                          |                 |
|--------------------------|--------------------------|-----------------|
| Field                    | Filter                   | Date From       |
| ACTP                     | FULL                     | 2016-01-01      |
| Chart Minimum Percentage | Chart Minimum Time (sec) | RCP             |
| 90                       | 160                      | RCP240          |
| Chart Title              | Sub-title                | 3               |
| Title                    | Chart Sub-title          |                 |
|                          |                          | Title           |
|                          |                          | Chart Sub-title |

Field - select ACTP, ACP, or PORT analysis RCP – select RCP240 or RCP400 analysis

Note: FULL = Filter out messages - Route: UM79-84, UM91, UM92 Resume Normal Speed: UM116 Contact Instructions: UM117-UM123 RESTRICTED = Don't filter Contact Instructions.

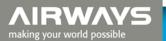

#### **CPDLC Graphical – example**

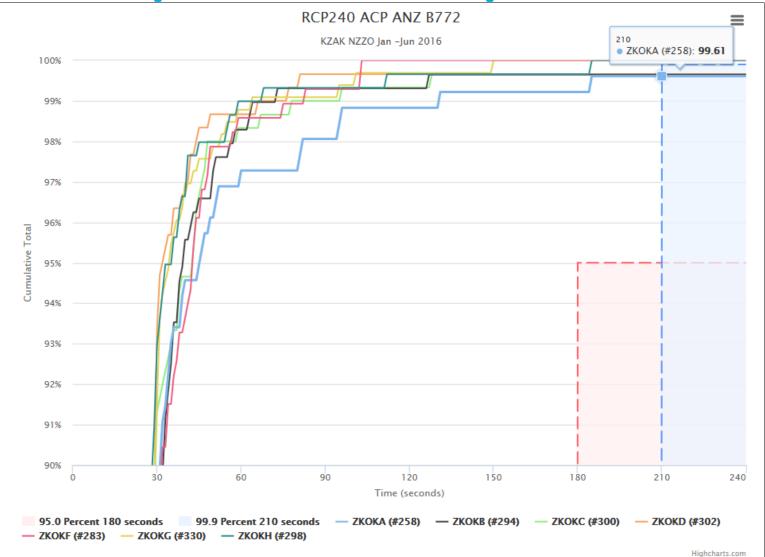

making your world possible

#### **CPDLC Tabular - differences**

| + Add new graph          |                          |                         |  |
|--------------------------|--------------------------|-------------------------|--|
| ACTP                     | Filter Q 4               | Date From<br>2016-01-01 |  |
| Chart Minimum Percentage | Chart Minimum Time (sec) | RCP<br>RCP240           |  |
| Chart Title              | Sub-title                |                         |  |
| Title                    | Chart Sub-title          |                         |  |
|                          |                          | Title                   |  |
|                          |                          | Chart Sub-title         |  |

Field - select ACTP, ACP, or PORT analysis RCP – select RCP240 or RCP400 analysis

Note: FULL = Filter out messages - Route: UM79-84, UM91, UM92 Resume Normal Speed: UM116 Contact Instructions: UM117-UM123 RESTRICTED = Don't filter Contact Instructions.

AIRWAYS

### **CPDLC Tabular - example**

|                                              |      |                  | (                    | CPDLC Perfo    | rmance                  |                           |                |                |
|----------------------------------------------|------|------------------|----------------------|----------------|-------------------------|---------------------------|----------------|----------------|
| Colour Key<br>Meets Criteria<br>99.0%-99.84% |      |                  | Period 1 Ap          | r 2016 - 30 J  | 95% RCP240<br>Benchmark | 99.9% RCP240<br>Benchmark |                |                |
| Media Type                                   | RGS  | Aircraft<br>Type | Operating<br>Company | Tail<br>Number | ATSP                    | Message<br>Count          | RCP <= 120 sec | RCP <= 150 sec |
| RCP240 ACTP KZAK                             | NZZO | NZ               |                      |                |                         |                           |                |                |
| SATCOM 14                                    | All  | B772             | ANZ                  | All            | All                     | 538                       | 99.44          | 99.44          |
| SATCOM 14                                    | All  | B77W             | ANZ                  | All            | All                     | 1413                      | 99.15          | 99.29          |
| SATCOM 14                                    | All  | B789             | ANZ                  | All            | All                     | 51                        | 100            | 100            |
| SATCOM MTSAT                                 | All  | B772             | ANZ                  | All            | All                     | 817                       | 99.75          | 99.75          |
| SATCOM MTSAT                                 | All  | B77W             | ANZ                  | All            | All                     | 279                       | 99.64          | 99.64          |
| SATCOM MTSAT                                 | All  | B789             | ANZ                  | All            | All                     | 435                       | 100            | 100            |

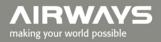

# **Printing graphs and tables**

• Tool uses the normal print capability available in most browsers

2/08/201

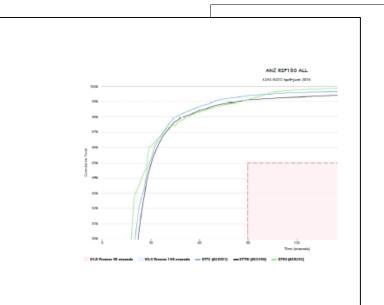

|                                              |         |                  | AD                   | S-C Perfor                 | mance                        |                  |                  |                   |
|----------------------------------------------|---------|------------------|----------------------|----------------------------|------------------------------|------------------|------------------|-------------------|
| Colour Key<br>Meets Criteria<br>99.0%-99.84% |         |                  | Period 1 Apr         | 95%<br>RSP180<br>Benchmark | 99.9%<br>RSP180<br>Benchmark |                  |                  |                   |
| Media Type                                   | RGS     | Aircraft<br>Type | Operating<br>Company | Tail<br>Number             | ATSP                         | Message<br>Count | RSP <= 90<br>sec | RSP <= 180<br>sec |
| KZAK NZZO                                    | ANZ B77 | W B789           |                      |                            |                              |                  |                  |                   |
| SATCOM 14                                    | AME1    | 877W             | ANZ                  | All                        | All                          | 21988            | 99.08            | 99.5              |
| SATCOM 14                                    | APK1    | 877W             | ANZ                  | All                        | All                          | 5664             | 98.58            | 99.13             |
| SATCOM 14                                    | AME1    | B789             | ANZ                  | All                        | All                          | 1441             | 99.44            | 100               |
| SATCOM<br>MTSAT                              | MTS1    | 877W             | ANZ                  | All                        | All                          | 5452             | 99.35            | 99.7              |
| SATCOM<br>MTSAT                              | MTS1    | B789             | ANZ                  | All                        | All                          | 15055            | 98.89            | 99.88             |

Note : considering enhancement that will allow user to save graphs and tables on-line and allow access to others by individual url links

2/08/2016

making your world possible

#### **Delete imported records**

| erview<br>port ADS-C CSV                                                                                                    | ADS-CC k 201510.cc<br>k 201511.cc | d from selected files<br>If you continue all data imported from<br>deleted. | n the selected file | 6, 8:08 a.m.<br>as, will be<br>6, 8:21 a.m.<br>6, 8:27 a.m. |        |  |
|----------------------------------------------------------------------------------------------------|-----------------------------------|-----------------------------------------------------------------------------|---------------------|-------------------------------------------------------------|--------|--|
| an Imported ADS-C Data                                                                                                    | Filenar<br>nlink_201512.c:        | This will delete 454340 records from                                        | 6, 8:36 a.m.        | Records                                                     | Select |  |
| Alter and the second                                                                                                    | ads_down                          | Are you sure you wish to proceed?                                           | 6, 8:46 a.m.        | 33453                                                       |        |  |
| S-C Graphs                                                                                                    | ads_dow<br>Jink_201602_d          |                                                                             |                     | 6, 8:54 a.m.                                                | 29858  |  |
| S-C Tabular                                                                                                    | ads_dov<br>dink_201603_d          | <b>43</b>                                                                   | Delete data         |                                                             | 28641  |  |
| port CPDLC CSV                                                                                                    | ads_dow<br>nk_201604_data.csv     | May 13, 2016, 11:04 a.m.                                                    | 43912               | May 13, 2016, 11:13 a.m.                                    | 30249  |  |
| an Imported CPDLC Data                                                                                                    | ads_dov                           | June 15, 2016, 9,37 m.                                                      | 303                 | June 15, 2016, 9:47 p.m.                                    | 35360  |  |
| DLC Graphs                                                                                                    | ads_downlink_201507.csv           | April 30, 2016, 7:36 a.m.                                                   |                     | April 30, 2016, 7:40 and                                    | 38554  |  |
| DLC Tabular                                                                                                    | ads_downlink_201508.csv           | April 30, 2016, 7:47 a.m.                                                   | 43381               | April 30, 2016, 8:01 a.m.                                   | 38245  |  |
|                                                                                                    | ads_downlink_201509.csv           | April 30, 2016, 8:01 a.m.                                                   | 42134               | April 30, 2016, 8:08 a.m.                                   | 37054  |  |
| lete ADS-C Data                                                                                                    | ads_downlink_201510.csv           | April 30, 2016, 8:08 a.m.                                                   | 45445               | April 30, 2016, 8:21 a.m.                                   | 39977  |  |
| lete CPDLC Data                                                                                                    | ads_downlink_201511.csv           | April 30, 2016, 8:21 a.m.                                                   | 44342               | April 30, 2016, 8:27 a.m.                                   | 38884  |  |
| minInterface                                                                                                    | ads_downlink_201512.csv           | April 30, 2016, 8:28 a.m.                                                   | 50816               | April 30, 2016, 8:36 a.m.                                   | 44707  |  |
| and the second second se | ads_downlink_201601_data          | April 30, 2016, 8:37 a.m.                                                   | 51966               | April 30, 2016, 8:46 a.m.                                   | 43983  |  |
|                                                                                                    | ads_downlink_201602_dat           | April 30, 2016, 8:47 a.m.                                                   | 50030               | April 30, 2016, 8:54 a.m.                                   | 43959  |  |
|                                                                                                    | ads_downlink_201603_d             | April 30, 2016, 8:54 a.m.                                                   | 51073               | April 30, 2016, 8:58 a.m.                                   | 44465  |  |
|                                                                                                    | ads_downlink_201604_0             | May 13, 2016, 11:04 a.m.                                                    | 43912               | May 13, 2016, 11:13 a.m.                                    | 43912  |  |
|                                                                                                    | ads_downlink_201503               | June 15, 2016, 9:37 p.m.                                                    | 30354               | une 15, 2016, 9:47 p.m.                                     | 30354  |  |
|                                                                                                    | ads_downlink_20160; csv           | June 16, 2016, 12:14 p.m.                                                   | 45271               | ine 16, 2016, 12:17 p.m.                                    | 45271  |  |
|                                                                                                    | ads_downlink_2016/                | July 11, 2016, 8:56 p.m.                                                    | 46651               | ly 11, 2016, 9:03 p.m.                                      | 46651  |  |
|                                                                                                    | ads_oakland_20160                 | July 19, 2016, 7:46 p.m.                                                    | 417681              | y 19, 2016, 10:03 p.m.                                      | 417681 |  |
|                                                                                                    | ads_oakland_2016                  | July 19, 2016, 10:04 p.m.                                                   | 437482              | / 20, 2016, 2:54 a.m.                                       | 437482 |  |
|                                                                                                    | ads_oakland_201                   | July 20, 2016, 2:56 a.m.                                                    | 454340              | 20, 2016, 5:39 a.m.                                         | 454340 |  |
|                                                                                                    | Delete Selected Data              | Delete Selected Data                                                        | Deleted 454340 row  | s of previously imported data                               | }      |  |

AIRWAYS

# Thank you

AIR NEW ZEALAND

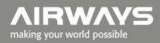

AAAAA

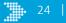